# FINANCIAL INFORMATION SYSTEM

FIS Standard Curriculum

GL Account Posting & Internal Revenues/Expense Recoveries:

Basic Data Entry

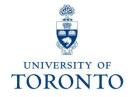

## **Course Objectives**

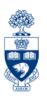

### This course will help you:

- Understand when to use Journal Entries
- Process Journal Entries to correct entry errors
- Process an Internal Revenue/Expense Recovery
- Display and make changes to a posted document
- Process Monies (e.g., cash, cheques, foreign currency) received by the university

## **Course Map**

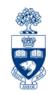

- Business Process: Using Journal Entries or Internal Revenues/Expense Recoveries
- Journal Entries Correction of Posting Entries
- Displaying or Changing Text in a Posted Document
- Internal Revenues/Expense Recoveries
  - O What are they?
  - O When do you use them?
- Cash Receipts:
  - O What are they?
  - O Who Records What?
  - The Business Process
- Appendix: Internal Transaction Decision Tree

## Business Process: Journal Entry or Internal Revenues/Expense Recoveries

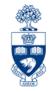

- **Step 1:** Determine the transaction to process:
  - a) If a correction of a previously posted document: Journal Entry
  - b) If posting revenue or recovering expenses from an internal department: Internal Revenue/Expense Recovery

(Refer to "Internal" Decision Transaction Decision Tree)

- **Step 2:** Obtain and document the necessary information to process the transaction (e.g., authorization, account numbers).
- **Step 3:** Process the transaction in FIS.
- **Step 4:** Note the system generated document number on the source document. If necessary, send a copy of the Journal Entry or Internal Revenue/Expense Recovery form to the relevant departments.
- Step 5: File document(s) in accordance with U of T File Plan

GTFM Policy: U of T File Plan

• <a href="http://finance.utoronto.ca/policies/gtfm/financial-management/source-documents-and-the-audit-trail/records-management-archiving-and-destruction-of-records/#fileplan">http://finance.utoronto.ca/policies/gtfm/financial-management/source-documents-and-the-audit-trail/records-management-archiving-and-destruction-of-records/#fileplan</a>

### Journal Entries – Corrections to Posted Entries

**Journal Entries** are used to **correct a previously posted transaction** in which one or more of the following pieces of information is incorrect:

- G/L account
- Funds Center (CFC or FC)
- Fund
- Commitment Item (e.g., EXP-UTFA, SPECIAL1)
- Cost Center
- Internal Order
- Tax Code (i.e., wrong tax codes used in original transaction)
- Amount (i.e., correct \$ amount of a previous journal entry)

**Note:** Corrections to the "Text" or "Assignment" field are made through the "Change Document" screen and not made via a correcting Journal Entry.

**QRG:** Journal Entries

https://utoronto.ancileuperform.com/#/content/1.11.2406

FAQ: Tax Code Corrections

http://finance.utoronto.ca/faqs/tax-code-corrections/

## **Journal Entry Form**

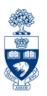

### **Using the Journal Entry Form:**

The **Journal Entry form** has been designed to include all of the information required to provide a clear audit trail from the original transaction to the correcting transaction.

Form: Journal Entry (including instructions on its completion):

http://finance.utoronto.ca/forms/processing/

## Displaying or Changing Text in a Posted Document

## Displaying or Changing a Document (e.g., Journal Entry, Int. Rev./Exp. Recovery):

- Why? To check the details of a posted document(e.g., who posted it, the original currency of the document)
  - To print a "hard copy" print out of the posted document for your records

#### **Changing a document:**

Why? - To change the contents of the Assignment or Text field

**QRG:** Document Display

https://finance.utoronto.ca/wp-content/uploads/2015/11/docdisplayje.pdf

**QRG:** Document Change

https://utoronto.ancileuperform.com/#/content/1.11.3039

## Using the "Enter G/L Account Document" Screen

**SAP MENU PATH:** Accounting >> Financial Accounting >> General Ledger >> Document Entry >> G/L Account Posting

**Transaction Code: FB50** 

#### The "Enter G/L Account Document" screen is used for posting:

→ Journal Entries: Document type – SA

**Document Number Range - 10XXXXXXXX** 

→ Cash Receipts transactions: Document Type - SF

**Document Number Range - 30XXXXXXXX** 

Change to reflect the transaction being processed.

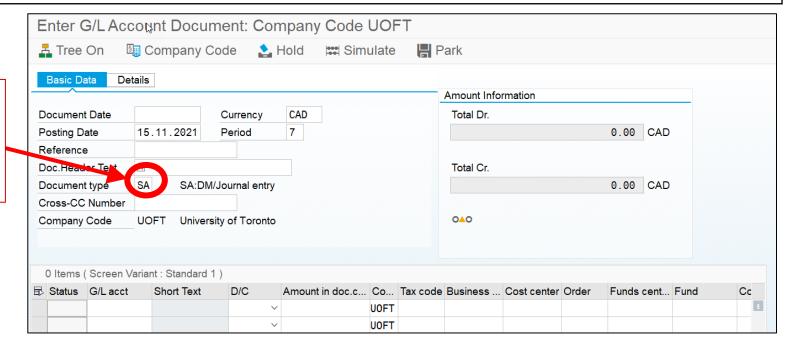

## **Document Types**

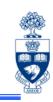

| Document            | Doc. Type | Doc. Number<br>Range |
|---------------------|-----------|----------------------|
| Journal Entry       | SA        | 10XXXXXXXX           |
| Cash Receipt        | SF        | 30XXXXXXXX           |
| Internal Revenues & | SI*       | 28XXXXXXXX           |

Expense Recoveries SI\* 28XXXXXXXXXXX

\*Note: The document type for Internal Revenues & Expense Recoveries defaults to SI in the Internal Revenues/Expense Recovery screen.

# Internal Revenues & Expense Recoveries: What are they?

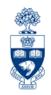

#### 1) Internal Revenues

Departments (centrally **or** at the divisional/departmental level) provide specialized services to other departments **within the University** for which they charge a fee but **CASH** is not generated.

### **Examples:**

- photocopy services
- lab services

# Internal Revenues & Expense Recoveries: What are they? (cont'd)

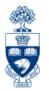

#### 2) Expense Recoveries

Recovery of expenses already paid (e.g., vendor invoice or HRIS transaction) and then shared/reallocated between U of T departments or units.

**Important:** Cash is **NOT** generated, but reallocated between organizational units.

#### **Examples:**

- equipment purchases
- staff costs (e.g., salaries/benefits)\*
- photocopying charges
- conference/lecture contributions

\*Note: Payroll recoveries cannot be processed against HRIS payroll G/L accounts (801XXX range). G/L accounts in the 800XXX range should be used for recovery of payroll expenses.

**GTFM Policy:** Conference Accounts

http://finance.utoronto.ca/policies/gtfm/financial-management/fis-accounts-establishing-changing-and-deactivating/conference-accounts/

# Internal Revenues & Expense Recoveries: What are they? (cont'd)

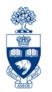

U of T departments do **NOT** bill each other via invoice as they would **external** customers. Instead, they recover the cost or share expenses using FIS accounts.

If a department receives a U of T cheque as payment for an internal charge, the cheque is **NOT** treated as "cash receipts".

#### The department that receives the cheque should:

- Return U of T cheque to originating department.
- 2. Supply originating department with your FIS accounts to process the charge using the **Internal Revenues/Expense Recoveries** transaction

#### The originating department will need to:

- 1. Put a "stop payment" on the U of T cheque
- 2. Return the cheque to **Accounts Payable** in the Financial Services Department.

**FAQ:** Cheque Production – How do I request a **stop payment** on a cheque? <a href="http://finance.utoronto.ca/faqs/cheque-production/">http://finance.utoronto.ca/faqs/cheque-production/</a>

# Accessing the Internal Revenues/Expense Recoveries screen in FIS

IS 👺

**SAP MENU PATH:** Accounting >> Financial Accounting >> General Ledger >> Document Entry >> Internal Revenues/Expense Recoveries

**Transaction Code:** ZIR01

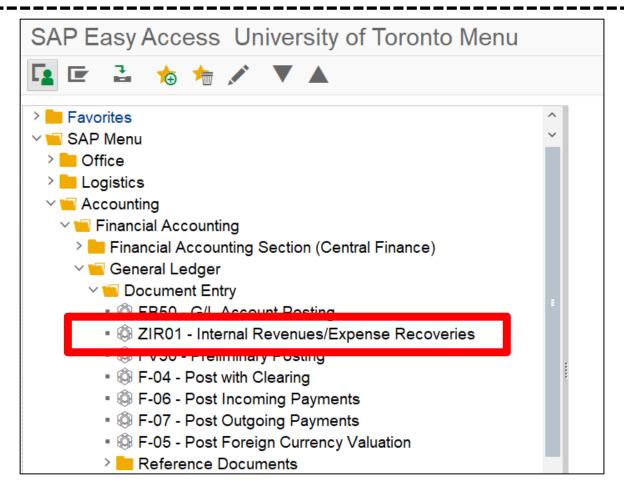

## Internal Revenues/Expense Recoveries Screen: When Do You Use It?

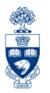

To record transactions between U of T departments, such as **sales of goods/services** or **recoveries of expenses for items paid for using invoices** and then shared with another department or unit.

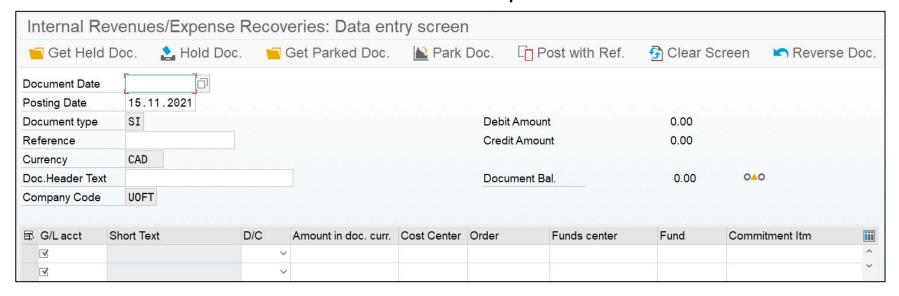

http://finance.utoronto.ca/policies/gtfm/revenues-and-expense-recoveries/

QRG: Internal Revenues/Expense Recoveries – Post
https://utoronto.ancileuperform.com/#/content/1.11.3027

QRG: Internal Revenues/Expense Recoveries – Reverse
https://utoronto.ancileuperform.com/#/content/1.11.4562

## Cash Receipts: What Are They?

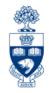

**Definition:** Monies

All cash, cheques, credit card receipts, wire transfers received by the University.

#### They are comprised of:

- Government grants (e.g., Operating, Capital, Research)
- Payments on account for U of T A/R invoices
- Donations
- Miscellaneous:
  - Point of Sale (POS) receipts (e.g., parking, food)
  - Conference fees
  - Other (e.g., application/exam fees)

GTFM Policy: Cash, Other Receipts and Banking

http://finance.utoronto.ca/policies/gtfm/cash-other-receipts-and-banking/

## **Cash Receipts: Helpful Hints**

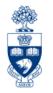

#### Cash, as defined in The Cashier Function of the GTFM, includes:

currency

money orders

personal cheques

traveler's cheques

certified cheques

bank drafts

"Cash" is separated into "Currency" and "Cheques".

Examples of "Currency" and "Cheques" are:

#### **Currency:**

**Cheques:** 

✓ coin

✓ personal cheques

√bills

✓ certified cheques

✓ money orders

✓ traveler's cheques

√ bank drafts

NOTE: Only CDN and USD currency and cheques are accepted at the Cashier's Office. Foreign coins and bills must be converted to CDN dollars at any bank, before a deposit is made to the Cashier's Office.

## **Cash Receipts: Who Records What?**

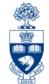

| Type of Receipt                                     | Processing Department                                    | What should be done with receipts:                 |  |  |  |
|-----------------------------------------------------|----------------------------------------------------------|----------------------------------------------------|--|--|--|
| Government operating and capital grant installments | Planning & Budget Dept<br>(P&B)                          | Forward with all related documentation.*           |  |  |  |
| Payment of <b>U of T</b> invoices                   | Accounts Receivable<br>Financial Services<br>(FSD – A/R) | Forward with copy of invoice.*                     |  |  |  |
| Donations                                           | Division of University<br>Advancement (DUA)              | Forward with completed Gift Processing Form.*      |  |  |  |
| Research grants or contract installments            | Research Accounting (RIS)                                | Forward with all related documentation.*           |  |  |  |
| Miscellaneous cash receipts                         | Various departments                                      | Recipient department processes the Cash Receipt.** |  |  |  |

**GTFM Policy:** The Cashier Function - Departmental Responsibilities for Processing Cash Receipts <a href="http://finance.utoronto.ca/policies/gtfm/cash-other-receipts-and-banking/cashier-function/">http://finance.utoronto.ca/policies/gtfm/cash-other-receipts-and-banking/cashier-function/</a>

### **Cash Receipts: The Business Process**

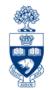

- **Step 1:** Prepare the deposit to be sent to the Cashier's Office or the bank (refer to GTFM guidelines for each process).
- **Step 2:** Complete the appropriate FIS deposit form.
- **Step 3:** Process the deposit in FIS and note the system generated document number on the deposit form.
- **Step 4:** Deliver **backup documents**, to the Cashier's Office, 215 Huron Street.

**Backup Documents:** 

- Internal Cash Deposits include a return envelope with two copies of Internal Cash Receipts Deposit Form.
- Direct Deposits Bank Deposit Slip with bank stamp and a copy of the Direct Deposit Form
- **Step 5:** File copies of deposit forms in accordance with the **U of T File Plan**

**GTFM Policy:** Internal Cash Deposit

http://finance.utoronto.ca/policies/gtfm/cash-other-receipts-and-banking/deposits-with-the-cashier/

**GTFM Policy:** Direct Deposit

http://finance.utoronto.ca/policies/gtfm/cash-other-receipts-and-banking/direct-deposits/

## Forms for Processing Cash Receipts

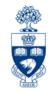

### 1) Internal Cash Receipt Deposit Form

 used to record deposits taken to the Cashier's Office, located on the 2nd Floor, 215 Huron Street

### 2) Direct Bank Deposits Form

used to record deposits taken directly to the designated
 U of T CIBC subordinate bank account

#### Both forms require the following FIS transaction information:

- FIS bank account
- Departmental account(s) to be credited (e.g., G/L account, CC, FC)

#### Forms for Processing in FIS:

http://finance.utoronto.ca/forms/processing/

| Submit To:                   | Cashiers Offi<br>Financial Ser<br>Finance Divi<br>215 Huron S | ent                | Posting Documer | nt Type:                                        | SF<br>UOFT     |                   | I               | Docume   | nt #:            |        | Currency: CAD      | •                 |                |  |
|------------------------------|---------------------------------------------------------------|--------------------|-----------------|-------------------------------------------------|----------------|-------------------|-----------------|----------|------------------|--------|--------------------|-------------------|----------------|--|
| Payor                        | Name or Chequ                                                 | e Grouping         | Amount          |                                                 | Payor N        | ame or Ch         | eque Gr         | ouping   | А                | mount  | Cash               |                   | Amount         |  |
|                              |                                                               |                    |                 |                                                 |                |                   |                 |          |                  |        |                    | X 5               | 0.0            |  |
|                              |                                                               |                    |                 |                                                 |                |                   |                 |          |                  |        |                    | X 10              | 0.0            |  |
|                              |                                                               |                    |                 |                                                 |                |                   |                 |          |                  |        |                    | X 20              | 0.0            |  |
|                              |                                                               |                    |                 |                                                 |                |                   |                 |          |                  |        |                    | X 50              | 0.0            |  |
|                              |                                                               |                    |                 |                                                 |                |                   |                 |          |                  |        |                    | X 100             | 0.0            |  |
|                              |                                                               |                    |                 |                                                 |                |                   |                 |          |                  |        |                    | COIN              | 0.0            |  |
|                              |                                                               |                    |                 |                                                 |                |                   |                 |          |                  |        | To                 | otal Cash         | \$0.0          |  |
|                              | 20                                                            | ga.                | 325             |                                                 |                |                   |                 | Total Ch | neques           |        |                    | Total Deposit     | \$0.0          |  |
| G/L Account                  | DEBIT Postkey                                                 | Amount             | Business Are    | Business Area Assignment (Dept. Name & Phone #) |                |                   |                 |          |                  |        | Text (description) |                   |                |  |
| 350001                       | 40                                                            | \$0.00             | 1000            | 1000                                            |                |                   |                 |          |                  |        |                    |                   |                |  |
| Add Item                     |                                                               | 3.4<br>5           |                 |                                                 |                | -2545212          |                 |          |                  |        |                    |                   | -              |  |
| G/L Account                  | CREDIT/DEBIT<br>Postkey                                       | Amount             | Tax Code        | Business<br>Area                                | Cost<br>Center | Internal<br>Order | Funds<br>Center | Fund     | Commitme<br>Item | Text   |                    |                   |                |  |
|                              | ▼                                                             |                    | ▾               | 1000                                            |                |                   |                 |          |                  |        |                    |                   | Х              |  |
| Total D                      |                                                               |                    |                 |                                                 |                |                   |                 |          |                  |        |                    |                   |                |  |
| ONTACT INFO<br>Deposit Prepa | 7,777                                                         |                    |                 |                                                 | Ph             | one Numb          | oer:            |          |                  | Cashie | er's Receipt       | FOR ADMINISTRA    | ATIVE USE ONLY |  |
| aculty/Division              | on:                                                           |                    |                 |                                                 |                | Date:             |                 |          |                  |        |                    | _                 |                |  |
| ddress:                      |                                                               |                    |                 |                                                 |                |                   |                 |          |                  |        |                    |                   |                |  |
| N KAR                        |                                                               |                    |                 |                                                 |                |                   |                 |          |                  | ON     | F (1) COPY         | FOR ORIGINATING D | FPARTMENT      |  |
|                              | proval or Delegate                                            | d Cimpin a Arab an |                 |                                                 | Title of Ci    | gning Autl        | norit.          |          |                  |        |                    | PIES TO FINANCIAL |                |  |

#### Reminders:

- Prepare a **separate** Internal Cash Receipts Deposit Form for CDN and USD Deposits
- US coins are to be included in CDN deposits as they are treated at par

| TORONTO                                                                         |               |                |                               | Do                                   | Document Date:             |                   |                    | DALANCED CURRENCE CAD               |                        |                                                                                                    |                                                                         |                             |         |
|---------------------------------------------------------------------------------|---------------|----------------|-------------------------------|--------------------------------------|----------------------------|-------------------|--------------------|-------------------------------------|------------------------|----------------------------------------------------------------------------------------------------|-------------------------------------------------------------------------|-----------------------------|---------|
| Submit To: Cashiers Office<br>Financial Services Department<br>Finance Division |               |                |                               |                                      | Posting Date:              |                   |                    |                                     | BALANCED Currency: CAD |                                                                                                    |                                                                         |                             |         |
|                                                                                 |               |                |                               |                                      | Document Type: SF Document |                   |                    |                                     | nt #:                  |                                                                                                    |                                                                         |                             |         |
|                                                                                 | 215 H         | luron Street   |                               | Со                                   | mpany Co                   | ode:              | UOFT               | 50.300                              |                        | e e de la companya de la companya de la companya de la companya de la companya de la companya de la companya d |                                                                         |                             |         |
| DEBIT<br>POSTKEY                                                                | G/L ACCOUNT   | DIRECT CASH, C | HEQUES DEPOSIT                | AN                                   | MOUNT                      | BUSINES           |                    | ASSIGNMENT<br>(DEPT NAME & PHONE #) |                        |                                                                                                    | TEXT FIELD REQUIRED TRANSIT # (5 DIGITS) AND ACCOUNT # (7 DIGITS) & DAT |                             |         |
| 40                                                                              | 350006        |                | hq/Wire & EFT<br>posit        |                                      |                            | 1000              | 1000               |                                     |                        |                                                                                                    |                                                                         |                             |         |
|                                                                                 | Add Item      |                | ×                             |                                      |                            |                   | - 1                |                                     |                        |                                                                                                    |                                                                         |                             |         |
| DEBIT<br>POSTKEY                                                                | G/L ACCOUNT   |                | T CARD DEPOSIT<br>DESCRIPTION | Af                                   | MOUNT                      | BUSINES<br>AREA   |                    | ASSIGNMENT (DEPT NAME & PHONE #)    |                        |                                                                                                    | TEXT FIELD REQUIRED - * NOTE * MERCHANT # - CC TYPE - DATE              |                             |         |
| 40                                                                              | 350006        |                |                               |                                      |                            | 1000              |                    |                                     |                        |                                                                                                    |                                                                         |                             |         |
|                                                                                 |               |                | Total Debits:                 |                                      |                            |                   |                    |                                     |                        |                                                                                                    |                                                                         |                             |         |
|                                                                                 | Add Item      |                | 56 96                         | (d)                                  |                            | -                 | 16                 |                                     | ×.                     | 200                                                                                                    |                                                                         |                             |         |
| CREDIT<br>POSTKEY                                                               | G/L ACCOUNT   | AMOUNT         | TAX CODE                      | BUSINESS<br>AREA                     | COST<br>CENTER             | INTERNAL<br>ORDER | COMMITMENT<br>ITEM | FUNDS<br>CENTER                     | FUND                   |                                                                                                    | TEXT (DI                                                                | SCRIPTION)                  |         |
| 50                                                                              |               |                | •                             | 1000                                 |                            |                   |                    |                                     |                        |                                                                                                    |                                                                         |                             |         |
| To                                                                              | otal Credits: | 2              |                               |                                      |                            |                   |                    |                                     |                        |                                                                                                    |                                                                         |                             |         |
|                                                                                 | INFORMATIO    | <u>N</u>       |                               |                                      |                            | Dhone N           | lumber:            |                                     |                        |                                                                                                    | FOR INTE                                                                | RNAL USE ONLY               |         |
| Deposit Prepared by:                                                            |               |                |                               |                                      | Phone Number:              |                   |                    |                                     |                        |                                                                                                    | e e                                                                     |                             |         |
| Faculty/Di                                                                      | vision:       |                |                               |                                      | Date:                      |                   |                    |                                     |                        | Clearing E                                                                                                    | Document #                                                              |                             |         |
| Address:                                                                        |               |                |                               |                                      |                            |                   |                    |                                     |                        | Coples                                                                                                    | /4\                                                                     | 0.015111.1 <b>7</b> 111.5 D |         |
| Min                                                                             |               |                |                               |                                      |                            |                   |                    |                                     |                        | ONE                                                                                                    | (1) COPY FOR                                                            | ORIGINATING D               | EPARIME |
| Signature of Delegated Signing Authority                                        |               |                |                               | Title of Delegated Signing Authority |                            |                   |                    |                                     |                        | ONE (1) COPY                                                                                                   | TO FINANCIAL SI                                                         | ERVICES                     |         |

## Cash Receipts: Business Process for Foreign Cheques

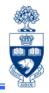

#### When you receive foreign cheques:

- complete a separate Internal Cash Receipts Deposit Form, leaving the amount fields blank (DO NOT PROCESS in FIS)
- attach the foreign cheques to the completed Internal Cash Receipts
   Deposit Form, along with 2 copies and a return envelope
- 3) Forward to:

#### **Banking Clerk**

Financial Services Department 215 Huron Street, 2nd Floor Telephone: 416-978-2146

These cheques are sent to the bank for collection (for a fee). Once the cheques clear collections, the Banking Clerk will process the entry in FIS using the accounts provided by the department.

### **Internal Transaction - Decision Tree**

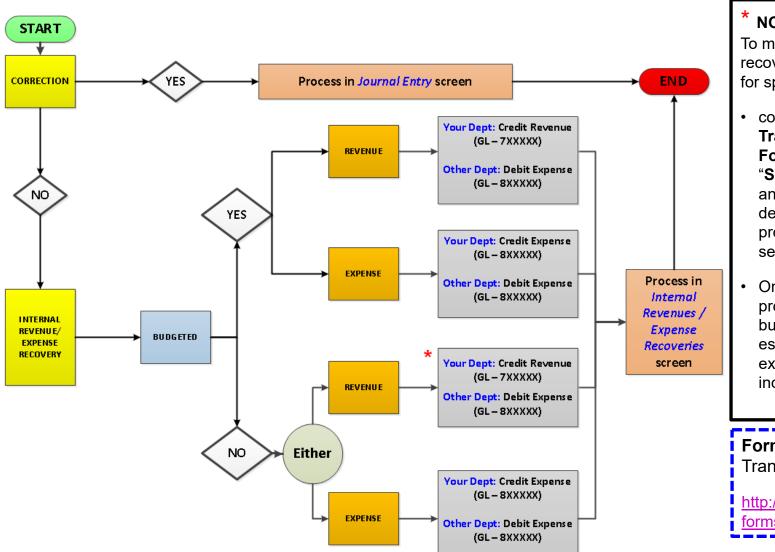

#### NOTE:

To make non-budgeted recovered funds available for spending:

- complete Budget
   Transfer/Revision

   Form (select
   "Supplement" option)

   and check your
   departmental business
   process to find who to
   send the form to
- Once form is processed, a revenue budget will be established and your expense budget will increase

**Form:** Budget Transfer/Revision

http://finance.utoronto.ca/
forms/processing/

## **Course Objectives**

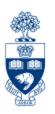

#### Review:

- Understand when to use Journal Entries
- Process Journal Entries to correct entry errors
- Process an "Internal Revenue/Expense Recovery"
- Display and make changes to a posted document
- Process Monies (e.g., cash, cheques, foreign currency) received by the university

## **WEB Documentation**

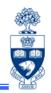

- Documentation & Support
- Financial Forms
- GTFM Policy & Documentation
- Related Training Documentation
  - A/P and G/L Account Postings: Troubleshooting

### **NEED HELP?**

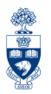

## https://easi.its.utoronto.ca/ams-help-form/

Help is a facility for all AMS subsystems:

- Use the WEB form found at the above address
- Select the appropriate AMS module (e.g., FIS: FAST Team)
- Complete all the information required on the form
- Click on the Send it! button

Mail box is monitored Monday to Friday 9:00 a.m. - 5:00 p.m.

## **FAST Team Contacts**

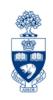

| Manager                            | Chris Dimitriadis <a href="mailto:chris.dimitriadis@utoronto.ca">chris.dimitriadis@utoronto.ca</a> | 946-3153 |
|------------------------------------|----------------------------------------------------------------------------------------------------|----------|
| Senior Business Analyst            | Nusrath Mohiuddin<br>nusrath.mohiuddin@utoronto.ca                                                 | 978-4042 |
| Business Analyst                   | Tasleem Hudani<br>tas.hudani@utoronto.ca                                                           | 946-3291 |
| Business Analyst                   | Wah-Ming Wong<br>wahming.wong@utoronto.ca                                                          | 978-1151 |
| Senior Business Analyst (Training) | Rames Paramsothy <a href="mailto:rames.paramsothy@utoronto.ca">rames.paramsothy@utoronto.ca</a>    | 978-4675 |

#### **FIS Standard Curriculum Evaluation:**

http://finance.utoronto.ca/fast/fis-training/course-evaluation-fis-training/

#### **FAST** website:

http://finance.utoronto.ca/fast/